## **SOP (Standard Operasi Porsedur)**

## **Pengisian KRS semi-online**

Pengguna :

Prodi/Jurusan, Admin SIA Fak, Mahasiswa, Pembantu Dekan I, Dosen Pembimbing Akademik

Oleh :

Tim

ICT-Unand

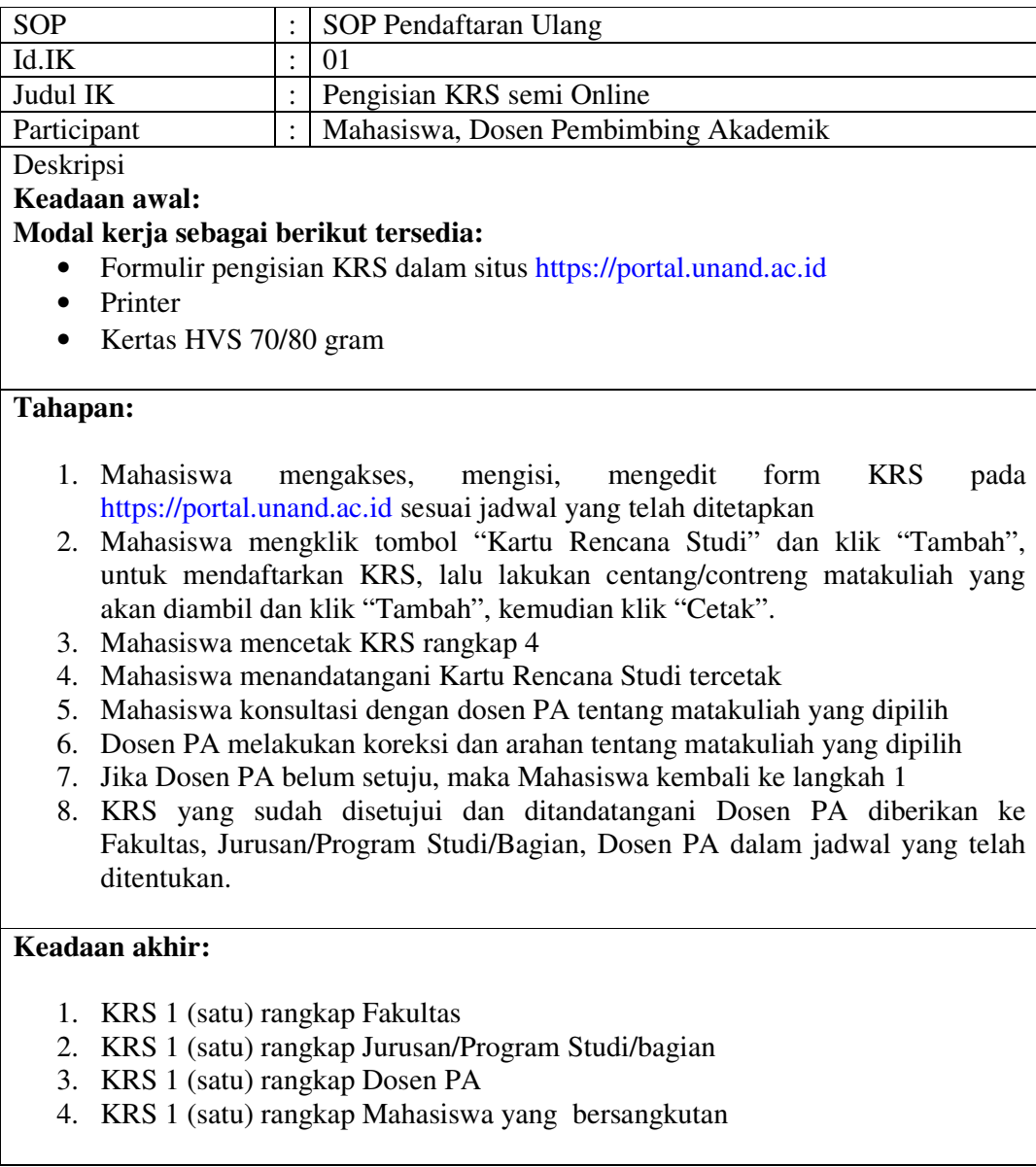

## Formulir 1. Kartu Rencana Studi (KRS).

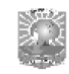

**Universitas Andalas FAKULTAS PETERNAKAN** 

## **KARTU RENCANA STUDI**

Semester: Ganjil 2009/2010

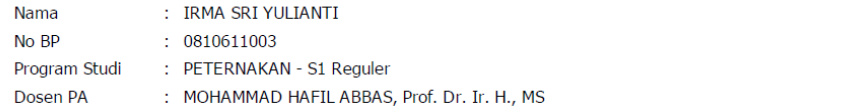

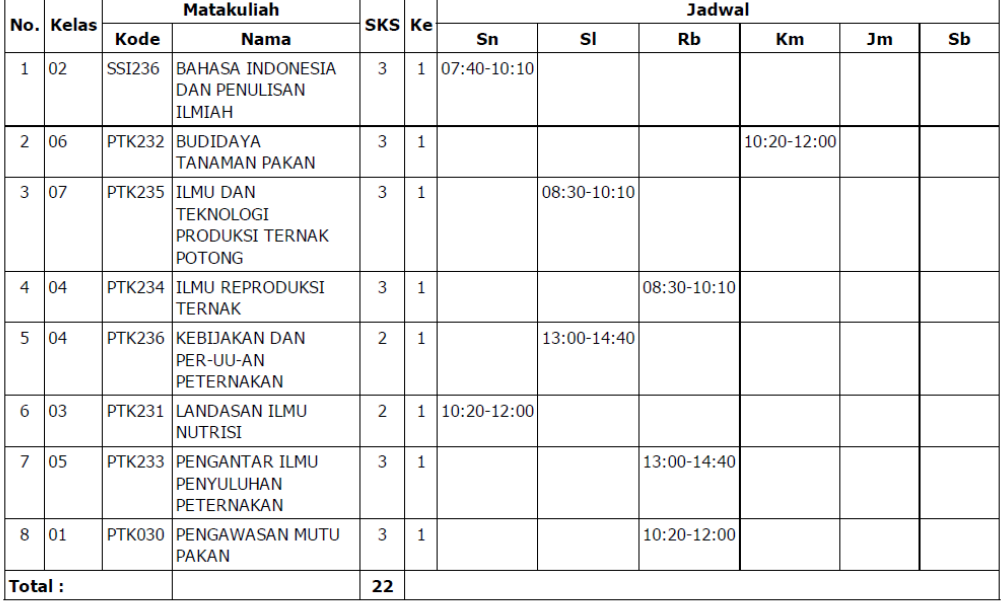

IP Semester lalu : 3.19 **Maks sks** : 22 sks

> Mengetahui Dosen PA

Padang, 16 Desember 2009 Mahasiswa

PHOTO

MOHAMMAD HAFIL ABBAS, Prof. Dr. Ir. H., MS IRMA SRI YULIANTI